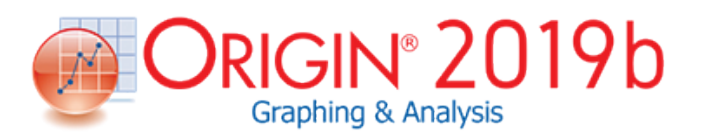

# Feature List

*(Updated for version 2019b on Apr 24, 2019)*

# 64 Bit Support

# **Overview**

- ▫Native 64-bit and 32-bit applications
- ▫Import ASCII files bigger than 4GB with 64-bit application Memory capacity limited only by installed hardware with 64-bit application

# Unicode (UTF-8) Support

# Overview

- ▫Use Unicode characters in Long Names for worksheets, graph pages and other Origin window types
- ▫Enter Unicode text in worksheet cells and metadata area
- ▫Type code and press ALT+X to insert character
- ▫Unicode (UTF-8 Encoded) Text Strings Support in LabTalk and OriginC

# Start Menu with Search

# **Overview**

- ▫View recently opened Origin Projects, other files, menus and Apps
- ▫Type keywords or phrases into edit box to search within Origin

# pps in Origin

# **Overview**

- ▫Find and install Apps from File Exchange area of the OriginLab website
- ▫Use Apps Gallery window in Origin to launch and manage Apps
- ▫App Center for easy installation and update of Apps
- ▫Origin menu indicates when updated versions of installed Apps are available
- ▫Several pre-installed Apps for publishing and curve fitting

# Importing Data

#### **Overview**

- ▫Drag-and-drop import of data and images
- ▫Data Connector maintain connection with web file or local file as data source (CSV, HTML, JSON, MS Excel, Origin Project and more)
- ▫Import data from an Origin project file
- ▫Save import settings to a worksheet or external files for repeated use
- ▫Use saved settings to re-import files with a single click
- ▫Run script after each file or all files are imported
- ▫Import Wizard with visual feedback
- ▫Handle non-standard files by programming
- ▫Import multiple images into the same matrix sheet
- ▫Customize File:Import menu by specifying which import types to display
- ▫Extraction of file metadata for use in subsequent analysis or graphing operations
- ▫Set Origin as default program to open desired data files
- ▫Import specified column/rows for ASCII, Excel and **CSV**
- ▫Undo import of ASCII, Excel and CSV

# ASCII Data

- ▫Unicode support
- ▫Support for delimited and fixed formats
- ▫Multiple delimiter support
- ▫Separate header and data lines
- ▫Extract Long Name and Units on same header line during import
- ▫Extract metadata from filenames and header lines
- ▫Control treatment of leading zeros, quotation marks, missing data points and alternate numeric separators
- ▫Partial data import support
- ▫Transpose on import
- ▫Many date and time formats recognized
- ▫Support for categorical data

▫Source File header row to show imported file name

# Third-Party Formats

- ▫Binary and instrument formats:
	- ▪CDF, HDF5
	- ▪Data Translation (DCF, HPF)
	- ▪EarthProbe (EPA)
	- ▪Famos (DAT, RAW)
	- **ETAS INCA MDF (DAT, MDF)**
	- ▪Heka (DAT)
	- ▪JCAMP-DX (DX, DX1, JDX, JCM)
	- ▪NetCDF (NC)
	- ▪NI DIAdem (DAT)
	- ▪NI TDM (TDM)
	- ▪pCLAMP (ABF, DAT)
	- ▪Princeton Instruments (SPE)
	- ▪Somat SIE (SIE)
	- ▪Sound (WAV)
	- ▪Thermo (SPC, CGM)
	- ▪EDF (EDF, BDF)
	- ▪MZXML

▫Software-specific formats:

- ▪IgorPro (PXP, IBW)
- ▪KaleidaGraph (QDA)
- ▪MATLAB (Mat)
- MATLAB with structured data (Mat)
- ▪Minitab (MTW, MPJ)
- ▪Excel (XLS, XLSX, XLSM)
- ▪TDMS (LabVIEW 2009)
- ▪GraphPad Prism
- ▪SPSS(SAV)
- ▪SAS (SAS7BDAT)
- ▪Tektronix (ISF)
- **· BRUKER OPUS**

# Image Formats

▫Support formats: PNG, GIF, TIF, JPG, BMP, TGA, PCX, PSD, WMF (Convert to Raster)

# Database Access

- ▫Graphically construct SQL queries, save named SQL query with workbook or to disk
- ▫Define SQL queries in Query Editor, which supports syntax coloring and LabTalk substitution
- ▫Database connecting interface: ADO and ODBC

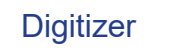

- ▫Digitize graphs (get data values for points) that exist as images
- ▫Pre-processing of images: rotate, remove gridlines, clear background
- ▫Supported coordinate systems: Cartesian, Polar, **Ternary**
- ▫Auto trace lines: by point, by grids, by area
- ▫Add labels to picked points

# Collaboration & Connectivity

# **Collaboration**

- ▫Share files such as templates, Themes, custom tools, using group folder (easily controlled within multiple groups)
- ▫Share files using user files folder across multiple computers
- ▫Pack selected files including toolbars and custom code to external file (OPX) for sharing
- ▫Export toolbar and floating window configuration to a file
- ▫Option to switch language of interface

# **Connectivity**

- ▫Import or directly open Excel 97-2007 workbooks (XLS, XLSX)
- ▫Drag-and-drop data from an Excel book opened in Origin directly into a graph
- ▫Copy-and-paste Origin graphs directly into MS Word and PowerPoint
- ▫Send data directly to Origin from LabVIEW with Origin Sub Vi's; send results back to LabVIEW as well
- ▫MATLAB Console, R/Rserve Console, and Mathematica Link allow data exchange with Origin
- ▫Use Origin as an Automation (COM) Server to send commands and exchange data from any COM-enabled client application

# Exporting and Presentation

# Exporting Graphs

- ▫Creating movies from Origin graph windows using GUI tool or script
- ▫Raster formats: BMP, GIF, JPG, PCX, PNG, PSD, TGA, TIF
- ▫Vector formats: AI, CGM, DXF, EMF, EPS, PDF, WMF
- ▫Export dialog with settings for precise width/height and resolution (DPI)

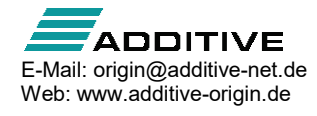

- ▫Interactively select area of Graph Page for export or to copy-paste to other applications
- ▫Save graph export settings as Theme for repeated use
- ▫Copy graphs or layout pages to clipboard and paste to other applications such as Microsoft Word or **PowerPoint**
- ▫Copy graphs and paste directly to online documentation tools such as Confluence page
- ▫Paste link using Origin as an OLE 2 server
- ▫Fit layers to page enables easy resizing of graphs for publishing
- ▫Use layout page or worksheet with cell formatting to arrange multiple graphs and numeric data tables
- ▫Batch print multiple graphs
- ▫Master page for global annotation of graphs
- ▫Transparency support for EPS files using raster elements
- ▫Transparency support for PDF files

# Exporting Data

- ▫Export data to ASCII file with options to append to, or replace existing files
- ▫Export mulit-sheet workbook as Excel file
- ▫Print entire worksheet/matrix sheet or a selected range
- ▫Batch print multiple windows
- ▫Export workbook as NI TDM/TDMS file
- ▫Export worksheet data as wave file
- ▫Export matrix as ASCII or image file
- ▫Print Preview support for multiple windows

# Exporting Reports

▫Export a report sheet as a multi-page PDF document

# Exporting Images

▫Raster formats supported: BMP, GIF, JPG, PCX, PNG, PSD, TGA, TIF

# **Presentation**

- ▫Slide-show of selected, all, or dependent graphs
- ▫Export selected or all graphs directly to MS PowerPoint with specific slide layout and style
- ▫Layout page to flexibly arrange graph/sheet/objects

# Data Management

# User Interface

▫Learning Center dialog, including keyword search of sample graphs, helps users get started with Origin

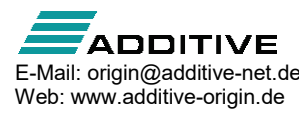

- ▫New Workbook dialog with build-in templates, plus ability to add user-template and set as default template
- ▫Auto-hide Project Explorer and other dockable windows
- ▫Plot menu with appealing icons
- ▫Show basic descriptive statistic results in status bar, with copy to Clipboard support
- ▫Collapsible menu and context menus
- ▫Customize toolbar style
- ▫Automatic transfer of workspace layout and User Files from previous version
- ▫Indicator to indicate active window
- ▫Object Manager to makes it easy to manage plots on a graph
- ▫Support copy/paste of folders and workbooks across Origin sessions

# Origin Project File (OPJ, OPJU)

- ▫Project File structure (OPJU) with significant improvement in file size
- ▫OPJU enable preview and thumbnail views of Origin Graphs/Workbooks/Matrices in Windows Explorer and File open dialog
- ▫Ideal for storing all of your data, graphs, and analyses
- ▫Five page types for data storage and display: Workbooks, graphs, matrix books, layout pages, and notes windows
- ▫Find metadata in project file
- ▫Attach external files to a project
- ▫Store analysis results in worksheets or the Results Log
- ▫Support for auto-save for projects
- ▫Individual backup file for each project for recovery
- ▫Unsaved projects auto saved for 7 days, accessible from Origin Central
- ▫Password protection of project files
- ▫Audit log of project saves, with optional password protection
- ▫Automatic audit log for all newly created projects
- ▫Save project without data
- ▫Duplicate workbook or project without data
- ▫Properties dialog for folders or windows

#### Project Explorer

- ▫View and organize the contents of your Origin project (OPJ) using an interface similar to Windows Explorer
- ▫Organize and quickly access your work using hierarchical user-defined folders
- ▫Create a favorites folder with shortcuts to important workbooks, graphs and notes
- ▫Graph/workbook/matrix preview and folder/window tooltip on hover
- ▫View windows in details, list, small, large and extralarge icons in Project Explorer
- ▫In-place edit of comments, long name, short name

# Workbooks & Worksheets

#### Data Storage

- ▫Password protection for workbook/project
- ▫Multiple worksheets per workbook
- ▫Multiple matrix sheets per matrix book, and multiple matrix objects per matrix sheet
- ▫Workbook size: Up to 1024 sheets, and 65,527 columns \* 1 row or 90 million rows \* 1 column per sheet
- ▫Matrix size: Up to 90 million cells, depending on data type (note that memory limitations may prevent these values from being reached)
- ▫Column-oriented data type can be general or free form (cells can hold both numbers and text), or can be fixsized array (numeric cells)
- ▫Numeric cells can be time, date, or basic numeric types, including 4- or 8-byte float; 1-, 2-, and 4-byte, signed or unsigned integer; or 16-byte complex numbers; can also customize display format
- ▫Displaying numeric values in fractions, percents, numeric units, pi, km, hex numbers etc.
- ▫Global setting for default significant or decimal digits
- ▫Worksheet acts as Virtual Matrix with nonlinear X/Y spacing supporting 3D graphing and analysis operations
- ▫Virtual Matrix manager to organize Virtual Matrices

#### Data Organization and Metadata Support

- ▫Column List View for worksheet to display only a column list
- ▫Reserved rows for long name, units, comments, sampling interval, sparklines, column formula, column filter and user-defined parameters
- ▫Sparklines on column headers display small graph of data for quick inspection (3 plots - line/box/histogram; 2 scale types - linear/log10)
- ▫Easy customization of categorical data (sort, re-order, add or delete) and use it to control category entries in graphs/analysis
- ▫Workbook organizer shows file import info including variables extracted from file header
- ▫Manually or programmatically add metadata to workbook
- ▫Add LaTeX equations to the worksheet metadata area and use them in graph axis titles and legends
- Web: www.additive-origin.de
- ▫Sampling interval support for columns
- ▫Drag range selection to auto fill data by extending or duplicating existing data
- ▫Lock Icon on output columns to indicate recalculate mode for operations
- ▫Support long name, units, comments and user-defined parameters for matrices
- ▫Thumbnail on matrix to display small image of matrix data for quick inspection
- ▫Drag and drop sheets to remove from, or add to, workbooks and matrix books
- ▫Click-and-drag to adjust row height and column width in worksheets and matrices
- ▫Extract worksheet data by condition
- ▫Horizontal and vertical dividers for simultaneous viewing of different parts of worksheet
- ▫Hide/Unhide columns and rows in worksheets
- ▫Navigate Worksheets dialog for managing worksheets in the workbook
- ▫Support adding long name and comments to worksheets
- ▫Short name, long name and comments will be displayed as tooltip when hovering over worksheet tab
- ▫Floating graphs in worksheet
- ▫Add graph or notes window as sheet
- ▫Treat missing values as blank in worksheet

# Formatting

- ▫Support for rich text cell formatting
- ▫Conditional Formatting: highlight cells by rules, highlight duplicate cells, and heatmap
- ▫Unicode support for non-English characters
- ▫Character Map dialog to find and insert Unicode characters in cells
- ▫Embed graphs, layout, images, and notes in worksheet cells
- ▫Image pop up for embedded graphs and images in worksheet cells and header rows
- ▫Merge cells to flexibly arrange and present graphs and numeric data
- ▫Insert links in worksheet cells to other cells, including cells from analysis report sheets
- ▫Auto-size option for worksheet and matrix columns
- ▫Save formatting of worksheet and matrix sheets to Theme/template for repeat use
- ▫New Worksheet/Matrix dialog to specify format/Themes when creating new worksheet/matrix
- ▫Set format of selected cells by condition

# Graphs

# Overview

- ▫Quick access to all built-in graph types from toolbars
- ▫Page, Layer, Plot hierarchy to organize data plot
- ▫Plot with graph templates and organize templates using Template Library
- ▫Batch-plotting to duplicate graphs using data from different columns/sheets/books for 2D, 3D and contour graphs
- ▫Smart plotting with cloneable graph templates, allowing for one-click creation of graphs from sheets with a similar data structure
- ▫Plot Setup dialog for quick plotting of data from multiple worksheets, common columns, Excel workbook and matrix book
- ▫Create custom multi-panel plots
- ▫Merge multiple graphs with preview
- ▫Drag-and-drop data columns into graph
- ▫Plot same column multiple times, such as different ranges, in a single graph layer
- ▫Speed mode control for plotting large datasets, easily toggle for all layers by a button
- ▫Color scale for color mapped plots with flexibility to customize ticks, levels, labels, layout, title.etc
- ▫Bubble scale for size-mapped 2D plots with linear or nested layout. Anti-aliasing in screen display
- ▫Isometric link axis length to scale by X/Y ratio
- ▫Select and customize single data points in a plot
- ▫Quick edit graph element style with toolbars; In depth editing of graph element details with Plot Details dialog
- ▫Easy color control to pick more colors and define custom colors
- ▫Custom color palettes and incrementing symbol lists for color map and grouped data plot
- ▫Symbol size increment for each plot in group
- ▫Customize the format increment lists and color palettes for grouped data
- Introduce subgrouping for grouped data
- Full-screen view for graphs, maintaining aspect ratio or 3D plot from worksheet data (virtual matrix, with numeric or text XY)
- ▫Layer Content dialog for easy adding, removing, grouping, ungrouping and reordering of data plots
- ▫Show and hide layer with the layer icon context menu
- ▫Easily stamp windows with project filename using Project Path button
- ▫Disconnect graph page from active printer
- □ Hover on data plot to show tooltip of source data

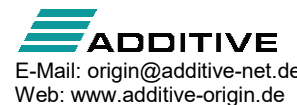

▫Pick data points from graph

# 2D Graphs

- ▫Line 12 line styles incl. segmented and spline
- ▫Scatter built-in or user-defined symbols
- ▫Line and Symbol 4 types
- ▫Row-wise line series with error bars
- ▫Column/Bar 10 types including grouped column plots from indexed data and grouped stacked column plots
- ▫Control column/bar width using dataset
- ▫Normalize stacked column/bars to 100%
- ▫Bridge Chart (McKinsey-Style Waterfall)
- ▫Area 9 fill area methods
- ▫Bubble/Color Mapped 3 types
- ▫Multiple Panel 6 types or create your own
- ▫Multiple Axes Plot 6 types or create your own
- ▫Trellis Plot
- ▫Cluster plot
- ▫Pie Chart
- ▫Polar (r, theta) or (theta, r)
- ▫Ternary Diagram, with scale customization and optional axes direction
- ▫Smith® Chart
- ▫Piper Diagram
- ▫Stock Charts: High Low Close, Japanese Candlestick, OHLC Bar Chart, OHLC-Volume
- ▫2D Vector 2 types: XYXY and X, Y, Angle, Magnitude
- ▫Stacked lines by Y offsets with customizable offsets and option of grouped lines
- ▫Windrose: raw or binned data
- ▫Radar/Spider Chart
- ▫2D Function graphs and 2D Parametric Function graphs for plotting mathematical equations

# 3D Graphs

- ▫Edit data range in 3D graph
- ▫2D symbol for 3D scatter
- ▫3D ternary surface/scatter
- ▫Tetrahedral Scatters/Lines/Line+Symbols
- ▫XYZ Scatter/Trajectory with optional droplines/projections/error bars
- ▫3D bars with data labels
- ▫XYZ Bars with optional error bars
- ▫XYY Bars, Ribbons, Walls, and Waterfall
- ▫3D stacked bars
- ▫Normalize 3D stacked column/bars to 100%3D

#### OpenGL-based waterfall plots

- ▫Surface plot from both XYZ and matrix data
- ▫Color map surface with optional projected contour
- ▫Link contour line color to colormap
- ▫Wire Frame and Wire Surface
- ▫Surface with constant slices in X or Y direction
- ▫Pie Chart
- ▫3D Vector 2 types: XYZ-XYZ and XYZ-dxdydz
- ▫Stretch any 3D graph axis to change aspect ratio
- ▫Shearing or skewing of graph axes
- ▫Rotate 3D plots graphically by clicking and dragging
- ▫Missing value and grid-line skip support for 3D surface
- ▫Color mapping of 3D bar plots using Z values
- ▫Major and minor level support for 3D surface plots
- ▫Multiple intersecting surfaces supported
- ▫4D Surface Plot with Custom Boundary
- ▫Z-axis, including nonlinear scales, for waterfall plots
- ▫Y- and Z-value color map support for waterfall plots
- ▫Connect control in 3D waterfall which enables smooth waterfall lines
- ▫3D parametric surface
- ▫3D Function graphs and 3D Parametric Function graphs for plotting mathematical equations

# Contour Graphs

- ▫Create contour plot directly from XYZ data using triangulation
- ▫Contour with categorical Z values
- ▫Ternary contour
- ▫Polar contour
- ▫Color filled contour
- ▫Black and white contour with lines and labels
- ▫Gray scale map
- ▫Heatmap (with/without labels) from XY/XYZ, virtual matrix and matrix
- ▫Split Heatmap
- ▫Custom level formatting using color, contour lines and labels
- ▫Specify label prefix and/or suffix
- ▫Set label decimal points
- ▫Include color scale legend
- ▫Individual contour line and level control
- ▫Color palette support
- ▫Control the display of missing values in contour
- Ignore Z missing values in XYZ contour
- ▫Specify custom boundary for contour graphs using

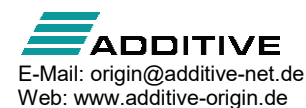

datasets and separately customize style of boundary lines

- ▫Extract data points or show polygon area for any or all contour lines
- ▫Generate grid from triangulation of contour plot

# Statistics Graphs

- ▫Probability plots including Weibull distribution
- ▫Q-Q Plot
- ▫Interval Plot
- ▫Parallel Plot
- ▫Pareto chart with option to combine smaller values
- ▫Rug Plot
- ▫Violin Plot
- ▫Statistics Bar options for mean, max, sum, etc.
- ▫Box and/or column scatter (opt to jitter data points)
- ▫Grouped box plot indexed or raw data
- ▫Rectangular/diamond/i-shaped/notched box
- ▫Box width/position controlled by dataset
- ▫Display mean/median lines, percentile points in box charts
- ▫Connect mean points, data points or other percentiles in box charts
- ▫Individual control for whiskers, caps, median, mean and distribution curve in box plots
- ▫Show outliers in box chart and display them in line
- ▫Histogram, Stacked Histograms, and Histogram + **Probabilities**
- ▫Scatter plot with marginal histogram or box chart
- ▫Double Y Box Chart
- ▫Control the number of bins or bin sizes for histograms
- ▫Go to the binned data with a button in the Plot Details dialog box
- ▫Checkbox to scale distribution curve by % of tallest bar for histogram plot
- ▫Output distribution curve data to bin worksheet for histogram plot
- ▫Label with bin counts, percentages, or both for histogram plot
- ▫Stacked histogram
- ▫2D Kernel Density Plot
- ▫Scatter Matrix (Histogram/Box chart in diagonal cells, Linear fit, R-square, confidence ellipse options)
- ▫QC charts
- ▫Optional distribution curves

# Image Graphs

▫Image graph

ADDITIVE **ADDITIVE**<br>
ADDITIVE Soft- und Hardware für Technik und Wissenschaft GmbH<br>
Max-Planck-Straße 22b E-Mail: origin@additive-net.de Max-Planck-Straße 22b ▫Profile tools: image/contour profile

# Customizing Graphs

# Graph Themes

- ▫Copy and paste the format of one graph or element onto another graph or element
- ▫Save a collection of formatting elements as a graph Theme
- ▫Set system Theme to apply desired settings to all newly created graphs

# Data Plot Color

- ▫Independently set color for page, axes, labels, symbols, lines, area or bar fill
- ▫Independent custom color support for all properties
- ▫Color-mapped or color/shape/interior-indexed symbol
- ▫Customizable increment list for color/shape/interior indexed symbol
- ▫Color stretching for grouped data plots
- ▫Apply built-in/user-defined color palettes
- ▫Categorical data support for symbol color
- ▫Color scale legends
- ▫RGB color settings
- ▫Labels on color scale legend can be shown on major levels or by increments
- ▫Transparency and gradient fill control for graph objects

# Data Plot Labels

- ▫Auto-positioning of data labels with leader lines to data points
- ▫Data labeling on specific indices/points, plus flexible label format controls such as displaying numbers in percent, fractions etc.
- ▫Add or modify title text for layers
- ▫Worksheet parameter row for annotating each curve in 2D Waterfall plot
- ▫Associate dataset with data plot points, X, or Y axis
- ▫Graphically attach text labels to individual data points
- ▫Control color, font type, style, size, rotation, offset, background, and justification
- ▫Tool to annotate a specific data point
- ▫Label with leader lines for Pie Chart
- ▫Labels for 2D Vector Plot
- ▫Total Label on 2D/3D Stacked Column/Bar Chart

#### Line Styles

▫Data point connection types include: straight, b-spline, spline, step (horizontal, vertical, center), Bezier, 2-point segment, 3-point segment, solid, dashed, dotted,

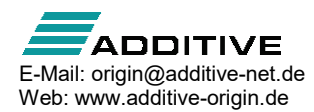

- Akima, modified Bezier
- ▫Compound line style
- ▫Customize line style for groups of data plots
- ▫Customize dash and dot definitions (point values for widths)
- ▫Masking support in line plots

#### Symbols

- ▫Symbol size in X axis units
- ▫Circle symbol size based on square, diameter or area
- ▫Expanded set of over 100 built-in symbols
- ▫Create custom symbols from bitmaps
- ▫Offset plotting of duplicate points
- ▫Categorical data support
- ▫Color-mapped, as well as indexed symbol color/shape/size - up to 8 dimensions
- ▫Custom symbol lists for grouped data plots
- ▫Individual symbol edit control, with display in legend for 2D graphs

#### Fill Pattern

- ▫Over 100 built-in fill pattern types, including standard geology patterns
- ▫Option to add user-defined fill patterns

#### Plot Modifiers

- ▫Customize plot attributes by modifier columns in the worksheet to create 3, 4, 5 dimensional plot.
	- Symbol color, shape, size and interior
	- Line color, style and thickness
	- Fill color and pattern
	- Data label color
	- Angle and Magnitude of 2D Vector
	- Column and box chart width, box chart position
- ▫For 3D colormap surface, set the color map by values of another matrix or Z column
- ▫Use indexing, color map of arbitrary values, or specific RGB values to assign color
- ▫Define the color, shape, style, pattern increment list
- ▫Legend can be customized to indicate such information
- ▫Save Match Modifier by column index, name, or other metadata properties in graph template

#### Text Labels and Legends

- ▫Default legend for data plot using metadata from worksheet or custom format
- ▫Legend for categorical values
- ▫Point-by-point legend
- ▫Legend for box chart components
- ▫New legend for fill area plot
- ▫Legend text color same as plot color
- ▫Customize symbol properties in Legend, or add new customized symbol/line entries
- ▫Hide legend entries for hidden plots or fitted curve
- ▫Easily reverse legend order or drag and drop to arrange legend entries in multiple columns
- ▫In-place editing of text labels with Character Map access, TrueType fonts, bold, underline, italic, Greek, super/subscript or both, increase/decrease size, rotate, date/time stamp
- ▫Support multi-line spacing
- ▫Easily insert import file header information and other metadata into text labels
- ▫Add symbol shapes with the Origin TrueType font
- ▫Unicode support for text labels
- ▫Customize legend to show desired data such as long name, comments, book/sheet name, and/or userdefined parameters in a customized format
- ▫Automatically create a single legend for all layers in a graph
- ▫Update or reconstruct legend at layer or page level
- ▫Legend displays individually edited data points
- ▫Link to LabTalk variables and specify the level of % and \$ substitution in the Programming Control dialog for legends

#### Error Bars

- ▫Display error bar as % of data, standard deviation, or from a dataset
- ▫Asymmetric error bar support
- ▫Specify X and/or Y and/or Z error bar
- ▫Error bar support on 3D graphs
- ▫Control error bar color, line width and cap width
- ▫Error bars can go up to or through symbols
- ▫Set as absolute or relative error bar
- ▫Skip points allowed for error bars
- ▫Connect error bars with lines and fill the area under the lines
- ▫Support scaling factor when adding error bars to graph using standard deviation of data
- ▫Support for adding error bar to graph using square root of data
- ▫Auto update of error bar columns when source data changes

#### Axes

▫Apply axis settings to other axes or customize multiple axes together

- ▫Double-log reciprocal axis scale, ln(-ln(1-x)), for Weibull plot
- ▫Custom color support for axes and grid Lines
- ▫Technical types: Linear, log10, probability, probit, reciprocal, offset reciprocal, logit, ln, log2, polar, Smith®, double-log reciprocal (ln(-ln(1-x)))
- ▫Discrete axis scale type to support skipping weekend and holidays in financial plots
- ▫Scale options: set rescale mode to normal, auto, or fixed from/to; specify increment, # of major ticks, # of minor ticks, first tick; reverse axis scales; user-defined axis scale type
- ▫Control color, line style, and thickness
- ▫Axis titles use long name and units from worksheet
- ▫Options of axis title to be in the beginning/middle/end of axis
- ▫Offset Axes Multiple based on percent or axis position
- ▫Grid Lines: Control color, line style, thickness, and density of major and minor grid lines for X, Y, and Z axes
- ▫Multiple reference lines and shading between, in 2D graphs
- ▫Add Reference Lines using statistical functions or custom expression
- ▫Multiple axis breaks and individual control for each break
- ▫Axis Break: Define gap, break region, break position along axis, scale type and increment before/after break, supports proportional unit for each segment
- ▫Frame Options: 2D or 3D axis graph page
- ▫Display layer icons on visible axes for each layer
- □ Add axis scrollbar to zoom or pan graph
- ▫Manually specify tick marks and tick labels
- ▫Multiple Y axes customization
- ▫Flexible ternary scale
- ▫Zoom or scroll in both X and Y inside graph layer using keyboard or mouse
- ▫Zoom preview of fitted curve and residual plots in NLFit dialog
- ▫Supporting for arbitrary zero and direction (CW/CCW) for polar graphs
- ▫Support setting additional line values to plot column/bar from non-zero baseline
- ▫Arrows at Axis begin or end, can be put outside of layer frame

#### Layers

▫Up to 1024 layers per page

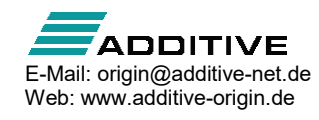

- ▫Align and size multiple layers and text using Object Edit toolbar
- ▫Customize properties across graph layers
- ▫Support for naming layers
- ▫Merge multiple graph pages (select graphs using Graph Browser)
- ▫Add and arrange multiple layers using Layer Management dialog
- ▫Create inset layers
- ▫Link axes: specify formula for relationship
- ▫Align layers at specified value
- ▫Set layer width or height by common scale for multiple layers
- ▫Support layer title
- Tick Labels
- ▫Basic Types: numeric, text from dataset, time (includes IRIG), date, month, day of week, column headings, indexed from dataset, categorical (binned text data)
- ▫Special Types: Specify a user-defined formula or draw from a column of values
- ▫Major and minor tick labels by count, increment, dataset, space separated list, or column label rows
- ▫Minor tick labels display only at specified indices
- ▫Axis tick label table support
- ▫Leader lines for special tick labels
- ▫Control the direction (in, out, both, none) and length of major and minor tick marks for X, Y, and Z axes
- ▫Control color, font, size, number of decimal places, rotation, offset, display of individual special tick labels (first, last, and custom)
- ▫Align, rotate, offset, show/hide
- ▫Wrap text in tick labels
- ▫Include minor tick labels
- ▫Apply a divide by factor
- ▫Include a prefix and suffix
- ▫Include plus and minus signs
- ▫In-plane axis title and tick labels for 3D graphs

# Graph Annotation

- ▫Add text, including plain text or text from data or metadata with rich text format
- ▫ALT + drag a dynamic label object from point to point
- ▫Add graphic objects such as line, polyline, freehand draw tool, arrows, circle, oval, square, rectangle, polygon, freehand region, etc.
- ▫Add special characters, superscript, and subscript notation
- ▫Add equations to your graph (MathType or LaTeX App)

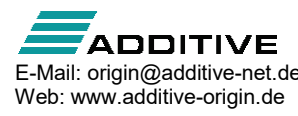

- ▫Add an image from external file
- ▫Add tables to graphs, table cells may be linked to other worksheet and report cells
- ▫Decimal separator for labels and annotations can be controlled at Graph Page level
- ▫Copy-paste cells from a worksheet to create a table
- ▫Add XY Scaler, asterisk brackets, date/time stamp, and project path

# Editting Objects

- ▫Line types: straight, poly line, freehand
- ▫Line styles: solid, dashed, dot
- ▫Begin/end arrow control
- ▫Shapes: rectangle, ellipse, polygon, region
- ▫Fill types: hollow, fill color, fill pattern
- ▫Transparency support for shapes and lines
- ▫Resize/rotate/skew all lines/shapes
- ▫Align, evenly distribute, send to front/back , group/ungroup objects
- ▫Manually move 3D planes along the axis direction
- ▫Ability to shift 3D plot in Z direction using percent of scale range
- ▫Lighting effect for 3D surface and wall plot
- ▫Change light source direction in 3D graph by pressing S key and dragging mouse
- ▫Mesh for 3D surface
- ▫Move, rotate and resize 3D graphs in an intuitive way
- ▫Control alignment of ticks, tick labels and axis titles
- ▫Leader line for data labeling in 3D graphs
- ▫Show symbol in 3D XYY Waterfall, Walls and Ribbons
- ▫Different bar shapes are supported for 3D bars

# Data Analysis

# **Overview**

- ▫Standardized analysis tools with tree structure for settings
- ▫Analysis markers to indicate range used for analysis
- ▫Preview of results in most analysis dialogs
- ▫Analysis report sheets with collapsible tables
- ▫Ignore hidden columns/plots from analysis

#### Recalculation

- ▫Manually or automatically update the results of any previously run analysis operation when data or parameters change
- ▫Globally change the default recalculation mode for all analysis dialogs

# Analysis Themes

- ▫Save settings of analysis dialogs to Theme for repeat use
- ▫Access saved analysis Themes from fly-out menu or script

# Analysis Templates

- ▫Save workbook as Analysis Template™, with desired analysis routines and custom settings, including custom report sheets to present results
- ▫HTML/Markdown-based reports for repeat Analysis and publishing
- ▫Re-use Analysis Template™ manually or in Batch Processing mode, to analyze multiple files or datasets

# Analysis Results

- ▫Keep analysis results organized in same workbook as source data
- ▫Embed graphs and analysis to create custom reports
- ▫Create separate reports per dataset for same analysis routine, or combine in one results sheet
- ▫Report results to Results Log to establish analysis history
- ▫Residual Analysis (linear, polynomial, multiple regression, nonlinear fitting)- 4 residual types (regular, standardized, Studentized, Studentized deleted) and 6 plot types
- ▫Customize default digits for analysis output in each tool
- ▫Separate numeric display for analysis report sheets
- ▫Adjust footnote size in built-in analysis report

# Batch Processing

- ▫Batch processing data from different data source such as , data files, XY ranges, XYZ ranges, worksheets , columns and matrices
- ▫Clone current project for repeat analysis
- Batch processing with summary report using Analysis Templates™
- ▫Link analysis template to a Microsoft Word template for report creation
- ▫Import multiple files into sequential worksheets in your Analysis Template™
- ▫Execute LabTalk script before or after each file, or at end of the batch process
- ▫Block recalculation for operation when click Recalculate button
- ▫Batch peak analysis of multiple datasets using Theme (PRO)

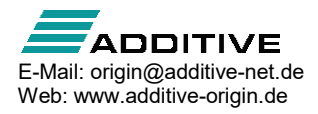

- ▫Repeat analysis on all plots in graph, or all columns in worksheet
- ▫"Copy-paste" fitting operations to selected curves
- ▫Copy paste formula and labels between columns
- ▫Generate gadget output for all data plots in the graph
- ▫Clone workbook/worksheet during import for batch processing
- ▫Include graph images in Summary sheet and ability to recreate workbook for specific file entries.

# Data Exploration

- ▫Data Point Tooltip: Mouse over data points in graph to view useful information of data point
- ▫Data Highlighter: Highlight data points in all open graph that originate from same row of worksheet
- ▫Plot Highlighting: When selecting a plot in graph or in Object Manager, other plots fade away, corresponding worksheet column is highlighted
- ▫Read data point coordinates, screen coordinates
- ▫Inspect data point values/distances on/between curves using customizable data information display window and Cursor tool
- ▫Graphically attach data labels with pinned connecting lines to individual data points
- ▫Zoom in and pan simultaneously on graphs, worksheets, matrices and layouts
- ▫Support Press Mouse Wheel in worksheet to scroll
- ▫Launch separate graph with movable zoomed in region, supporting multiple overlapped layers
- ▫Vertical and horizontal scroll bars to scroll and pan
- ▫Move individual data points graphically
- ▫Mask/Unmask data points on all or active data plot
- ▫Data/Mask selection can be restricted to active plot or expanded to all plots within selection window
- ▫Control display of masked data at Graph Page level
- ▫Toolbar for data markers and locks

# Data Manipulation

# Setting Column/Cell Values

- ▫Simple column formula notation is similar to Excel or Google Sheets
- ▫Set single or multiple column formula
- ▫Set cell formula for Data and Label Row cells. Extend by dragging. Fixed referencing supported.
- ▫Directly edit column label row formula to set column values
- ▫Function and syntax help on Status Bar and as Smart Hint
- ▫Search and insert functions
- ▫Large collection of categorized functions for setting column values, including date/time and string functions
- ▫Easily define variables from meta data and other books and sheets for use in setting column values
- ▫Auto update Set Column Values output when source data changes
- ▫Set column values with LabTalk functions
- ▫Subrange notation support in column formula
- ▫Copy and paste column formula
- ▫Color-pairing of formula parentheses
- ▫Option to keep text when column values are transformed using formula
- ▫Auto fill Column Label Row contents to the right

#### **Worksheet**

- ▫Data filter to find and work with a subset of worksheet
- ▫Save data filter info with the Copy Column To or Pivot Table operations
- ▫Sort columns/worksheet, including support for nested sort
- ▫Sort columns by column label row data
- ▫Filter columns by Label Row
- ▫Trim missing values in a worksheet
- ▫Fill worksheet with row numbers, random numbers or uniform values/patterned data
- ▫Remove duplicate data in a column
- ▫Find and replace numeric and text values
- ▫Unstack and stack worksheet columns using grouping variables
- ▫Splitting columns by specified separator or interval
- ▫Join multiple worksheets into a single worksheet with different conditions
- ▫Pivot Table: Possible to have more than one source of column or row
- ▫Data reduction: Remove duplicate values, remove every Nth point or remove points at a specified X increment (PRO). Reduce columns tool, remove/combine duplicated rows
- ▫Extract worksheet data by specified condition or random sample
- ▫Normalize data across multiple columns
- ▫Merge XY data according to X values (worksheet only)
- ▫Convert XYZ worksheet data to matrix using XYZ gridding: regular, sparse, random - Renka-Kline, Shepard, thin plate spline, kriging, 2D B-spline
- ▫Convert worksheet data directly to matrix
- ▫Convert matrix data to XYZ worksheet data
- ▫Convert matrix data directly to worksheet

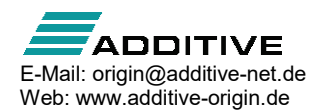

- ▫Shrink and expand matrix
- ▫Transpose data, and paste transpose
- ▫Split a worksheet into multiple worksheets by number of columns/rows, or by column label information
- ▫Ability to force Text & Numeric datasets to show numeric values as text elements

#### **Curve**

- ▫Average multiple curves
- ▫Translate curves (vertical/horizontal)
- ▫Subtract straight line or reference data
- ▫Change X, change Y or change worksheet data

#### **Gadgets**

- ▫Gadgets for quick and easy exploratory analysis of a region of interest (ROI) on graphed data
- ▫Results displayed on graph, and updated immediately when ROI object is moved
- ▫Save custom settings as Theme for repeat use
- ▫Batch analysis apply analysis to all curves in a graph
- ▫Output gadget results to a tree variable
- ▫Toggle display of all ROI boxes with one button click

#### Quick Fit Gadget

- ▫Easy fitting of graphed data using ROI
- ▫Fit parameter values update as ROI is moved on graph
- ▫Fit multiple datasets and send results to a consolidated report sheet
- ▫Easily change fitting function and other settings
- ▫Easily switch to NLFit for complete control
- ▫Standard Error is reported for derived parameters

#### Other Gadgets

- ▫2D Integration Gadget (PRO): display 2D peak parameters with control of baseplane, results including the volume, surface area, FWHM for x and y, centroid for x and y within a ROI
- ▫Statistics: Basic statistics, including display of mean and standard deviation lines inside ROI
- ▫Integration: Peak parameters with choices for baseline, shading area under one or mulitple curves
- ▫Rise Time (PRO): Compute rise- or fall-time with options for setting high and low levels
- ▫FFT: View frequency spectrum of data inside ROI in a separate window
- ▫Cluster (PRO): Basic statistics and simple operations (copying, clearing, deleting and masking) to data points, setting color of selected region of plot, adding or clearing categories inside or outside ROI.
- ▫Differentiation: Graph the desired order derivative

curve of the input data set specified by a ROI

- ▫Interpolation: Interpolate a dataset within an ROI using one of three methods (linear, cubic spline and cubic bspline), and display the new curve
- ▫Quick Peaks: Pick a peak within the ROI, integrate it, and perform fitting to it.
- ▫Quick Sigmoidal Fit Gadget for fitting selected data using a sigmoidal function
- ▫Vertical Cursor Gadget for reading X and Y coordinate values for data points on stacked panel plots, support to compare two cursors
- ▫Intersection Gadget for calculating the intersection points of data plots in the input curves
- ▫Curve Translate: Move the active curve vertically or horizontally. Image/Contour profile: profiling image or contour plot along horizontal, vertical or arbitrary directions

# Curve Fitting

#### General Fitting Features

- ▫Analysis report sheets with collapsible tables
- ▫Analyze multiple datasets independently (consolidated or separate reports) or as a concatenated dataset
- ▫Weighted Fitting with multiple weighting methods
- ▫Confidence/prediction bands
- ▫Fit Parameters: value, standard errors, LCL/UCL, tvalue, prob>|t|, Cl half-width
- ▫Fit Statistics: Number of points, DOF, r value, residual sum of squares, r-square (COD), adjusted r-square, root-MSE (SD), norm of residuals, ANOVA table, covariance matrix, correlation matrix
- ▫Residual analysis (linear, polynomial, multiple regression, nonlinear fitting)- 4 residual types (regular, standardized, studentized, studentized deleted and 5 plot types
- ▫Generate result using same X values as the original data, uniform linear, or uniform log X values
- ▫Find X/Y values for new Y/X values based on fit parameters
- ▫Copy and paste operation for fitting tools

#### Linear and Polynomial Fitting

- ▫Linear fit: Fix intercept or slope
- ▫Linear fit: Support for x-error values (PRO)
- ▫Polynomial fit: Fix intercept
- ▫Apparent fit
- ▫Confidence bands, prediction bands, confidence ellipse

#### Multiple Dataset Linear Fitting

▫Partial leverage plot in multiple regression

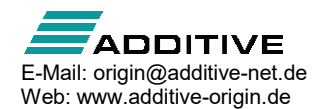

▫Fix intercept

# Nonlinear Fitting

- ▫Nearly 200 built-in fitting functions
- ▫Organize all fitting functions by category in an intuitive dialog, with equation and sample curve preview
- ▫Create and edit user-defined fitting functions
- ▫Search fitting functions (FDF) in dialog
- ▫Define derived parameters that are computed using fit parameter values
- ▫Global fitting with sharing of parameters
- ▫Multiple peak fitting with auto initialization
- ▫Automatic parameter initialization for built-in function, and support for adding initialization by value or by code, for user-defined functions
- ▫Simulate curve or surface using desired function and parameter values
- ▫Levenberg-Marquardt and simplex iteration algorithms
- ▫Weighting 13 methods including several iteratively reweighted least squares methods
- ▫Control number of iterations, tolerance, derivative delta
- ▫Fix parameter values, set bounds, or linear constraints
- ▫Provide selection of parameter initialization formula for user-defined fitting functions
- ▫Replicate (concatenated) data fitting Fits all data, not an average, then presents result as average curve with SE or SD error bars
- ▫Display parameter values in date/time formats.
- ▫Fit Comparison (PRO): Compare two datasets fit with one model, or two models fit to same dataset (AIC,BIC and F-test
- ▫Post-fit ranking of multiple functions by category (PRO)
- ▫Surface (XYZ or matrix) fitting (PRO)
- ▫Rotated 2D Gaussian function for surface fitting (PRO)
- ▫Find-Z tool for nonlinear surface/matrix fitting (PRO)
- ▫Fitting function builder to help to define new fitting functions
- ▫Fit multiple peaks on surface using replicas (PRO)
- ▫Orthogonal distance regression for fitting implicit/explicit functions (PRO)
- ▫Standard error reported for derived parameters
- Specify X data range From and To values using X values for fitted curve
- ▫Custom X data range for fitted curve
- ▫Use the specified row range/X range to order data during the analysis
- ▫Ability to fit one dataset at a time when performing independent fit on multiple datasets. Ability to copy fit values from one dataset to all other datasets. Fitting

with integral function in NLFit

▫Improved fitting speed for LabTalk script based fitting functions

# Baseline and Peak Analysis

# Baseline

▫Create baseline by multiple methods including straight line, user-defined anchors, existing dataset or by script

#### Peak Finding

- ▫Find and mark positive and negative peaks
- ▫Multiple methods for peak detection
- ▫Automatically set peak area/amplitude bounds based on peak direction

# Peak Integration

▫Integrate peaks with fixed or arbitrary window width for each peak

# Peak Fitting (PRO)

- ▫Find and fit multiple peaks
- Multiple methods for peak finding including hidden peak finding
- ▫Use built-in or user-defined peak fitting functions
- ▫Assign same or different functions to different peaks
- ▫Support for linear constraints and bounds on parameters
- ▫Batch peak analysis using pre-defined Theme
- ▫Sequential initialization of parameter values in batch peak analysis

# Signal Processing

- ▫Correlation
- ▫Coherence (PRO)
- ▫2D correlation (PRO)
- ▫Convolution and deconvolution
- ▫Create upper and lower envelopes for curves (PRO)
- ▫Decimation to reduce data (PRO)

# **Transforms**

- ▫FFT/IFFT
- ▫STFT (PRO)
- ▫Hilbert Transform (PRO)
- ▫2D FFT/2D IFFT (PRO)
- ▫Image Profiling: simple line profiling: horizontal, vertical, straight line

# Filtering

▫FFT Filter: low pass, high pass, band pass, band block, noise threshold

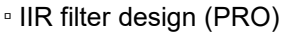

▫2D FFT Filter (PRO): support 3 types of filter windows: Ideal, Gaussian, Butterworth, Blackman, 4 filter types for each filter window: low-pass, high-pass, band-pass, band-lock, and filter defined using spectral power threshold

#### Smoothing

▫Smoothing: Savitzky-Golay, adjacent averaging (running average), FFT filter smoothing,percentile filter (including median filter), LOESS/LOWESS

# Wavelet Analysis

- ▫Decompose (discrete wavelet transform DWT) (PRO): 1D and 2D
- ▫Reconstruct (inverse DWT IDWT) (PRO): 1 and 2D
- ▫Continuous transform (PRO)
- ▫Wavelet smooth (PRO)
- ▫Denoise (PRO)

# Image Processing

#### Image Adjustment

- ▫Color Adjustments: intensity (brightness, contrast, gamma), color (hue, invert, saturation, color balance)
- ▫Equalizer: Histogram equalize, histogram contrast, auto level

# Conversion

- ▫Select region of interest: cut, copy, create new matrix
- ▫Channels (PRO): RGB split, RGB merge
- ▫Color resolution conversions: Color to gray, color to B/W (Binary, Dynamic Binary (PRO), thresholding (PRO)
- ▫Image scale: Reset X/Y coordinates (PRO)

# Geometric Transformations

▫Geometric transforms: Rotate, flip (H/V), shear, auto trim, crop, resize, offset

# Spatial Filters

▫Spatial filters: Blur (average, Gaussian), noise (add noise, median), sharpen (sharpen, unsharp mask), edge detect, user filter (PRO)

# Arithmetic Transform

- ▫Lookup Table (PRO): function LUT, user defined
- ▫Arithmetic Transforms (PRO): pixel logic, math function, image combine, alpha blend, background subtract, extract to XYZ, morphological filter, replace background, subtract interpolated background
- ▫Color detect (PRO): detect, segment, replace

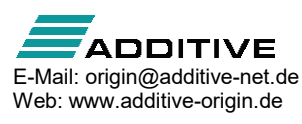

# **Mathematics**

# Simple Math

- ▫Simple math between datasets: =, +, -, x, ÷
- ▫Subtract reference data or straight line
- ▫Normalization across single/multiple columns or curves

#### Interpolation/Extrapolation

- ▫1D Interpolation/Extrapolation linear, cubic spline, bspline, Akima spline
- ▫Interpolate XY dataset to find Y values based on an existing set of X values
- ▫2D Interpolation nearest, bilinear, bicubic, spline, biquadratic
- ▫Trace interpolation
- ▫3D interpolation

#### **Calculus**

▫Calculus: integration and differentiation including Savitzky-Golay smoothing during differentiation

#### Matrix Mathematics

- ▫Matrix inverse
- ▫Compute surface area of matrix data (PRO)

# **Statistics**

# Descriptive Statistics

- ▫Column and row statistics (both support grouping)
- ▫Analyze input data independently (consolidated or separate reports) or combined
- ▫Support for grouping and weighting with row/column statistics and many other statistical analyses
- ▫Flat sheet output for column statistics
- ▫Moments: N total, N missing, sum, mean, mode, geometric mean, geometric SD, upper/lower CI of the mean, standard seviation (SD), SD\*2, SD\*3, standard error of mean, variance, coefficient of variation, Skewness, kurtosis, mean absolute deviation, Corrected or uncorrected sum of squares, sum of weights (statistics on columns only)
- ▫Quantiles: minimum, index of minimum, 1st quantile (Q1), median, 3rd quantile (Q3), maximum, index of maximum, interquartile range (IQR =  $Q3 - Q1$ ), range (maximum - minimum), custom percentile(s)
- ▫Extreme values
- ▫Variance divisor of moment: DF, N, WDF, WS, WVR
- ▫Interpolation of quantiles: weighted average left, Weighted average right, nearest neighbor, empirical distribution (None), empirical distribution with average, Tukey Hinges
- ▫Cross Tabulation (PRO)
- ▫Distribution fit (PRO)
- ▫Frequency count
- ▫Discrete frequency
- ▫2D Binning (incl. support for periodic data)
- ▫Normality Tests: Shapiro-Wilk, Kolmogorov-Smirnov, Lilliefors, Anderson-Darling, D'Agostino-K squared, and Chen-Shapiro
- ▫Correlation(PRO): Pearson r, Spearman r, and Kendall **Coefficients**
- ▫Partial Correlation (PRO)
- ▫Grubbs test and Q-test to detect outliers

# Parametric Hypothesis Tests

- ▫One- and two-sample t-tests (on rows or on columns or summarized data)
- ▫Paired sample t-test (on rows or on columns or summarized data)
- ▫Welch corrected t-test
- ▫One sample chi-square test for variance (PRO)
- ▫Two sample F test for variance (PRO)
- ▫Confidence levels for one sample chi-square variance (PRO)
- ▫Confidence levels for two sample F variance (PRO)
- ▫Indexed or raw data
- ▫One- and two-proportion testing (PRO)

# ANOVA

- ▫One-way/Two-way ANOVA
- ▫Three-way ANOVA (PRO)
- ▫One-way/Two-way repeated measures ANOVA (PRO) (balanced or unbalanced data)
- ▫Indexed or raw data
- ▫Means comparison tests: Bonferroni, Scheffé, Tukey, Dunn-Sidak, Dunnett (repeated measures only) , Fisher LSD, Holm-Bonferroni, Holm-Sidak
- ▫Tests for equal variance: Levene, Levene Square, Brown Forsythe
- ▫Power analysis

# Nonparametric Hypothesis Tests

- ▫Wilcoxon Signed Rank Test (PRO)
- ▫Mann-Whitney Test (PRO)
- ▫Wilcoxon Matched Pair Test (PRO)
- ▫Kruskal-Wallis ANOVA (PRO)
- ▫Friedman ANOVA (PRO)
- ▫Sign Test (PRO)
- ▫Kolmogorov-Smirnov Two-Sample Test (PRO)

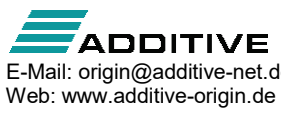

- ▫Mood's Median Test (PRO)
- ▫Indexed or raw data

# Multivariate Analysis

- ▫Principal Component Analysis (PRO)
- ▫Hierarchical Cluster Analysis (PRO)
- ▫K-Means Cluster Analysis (PRO)
- ▫Discriminant Analysis (PRO)
- ▫Canonical Discriminant Analysis (PRO)
- ▫Partial Least Squares Regression (PRO)

# Survival Analysis

- ▫Kaplan-Meier Analysis (PRO)
- ▫Cox Proportional Hazards Model (PRO)
- ▫Survival Function Comparison (PRO): Log-rank, Breslow, Tarone Ware
- ▫Weibull Fit (PRO) :Perform Weibull fit and plot probability with confidence limits

# ROC Curves

- ▫ROC Curves (PRO)
- ▫Support test direction, including positive vs high (larger test measurement values indicates more positive test) and positive vs. low (smaller test measurement values indicates more positive test)
- ▫Output cut off values

# Power and Sample Size

- ▫One/Two Sample t-test (PRO)
- ▫Paired-Sample t-test (PRO)
- ▫One Way ANOVA (PRO)
- ▫One/Two-Proportions test (PRO)
- ▫One/Two Variance test (PRO)

# Programming

# LabTalk Scripting

#### **Overview**

- ▫High-level, full-featured, easy-to-learn programming language
- ▫More than 15 years of language stability and progressive development
- ▫Access to Origin objects and operations to easily automate or customize Origin
- ▫Detailed documentation and practical examples shipped with Origin

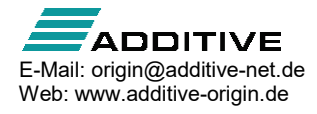

- ▫Wiki site available to offer timely, updated documentation
- ▫Large Origin user community participating in LabTalk programming forum
- ▫Colored pairs of parentheses in function formula

#### LabTalk Features

- A variety of basic data types including numeric (integer, double, constant), dataset, string, string array, tree
- ▫Variables can be strongly and dynamically typed
- ▫Range notation for flexible data access
- ▫Organize script by sections or files
- ▫Define variables with different scopes: project, session, local
- ▫LabTalk Variable Viewer to view, update, or delete variables including support for tree variables
- ▫System variables for controlling various options in **Origin**
- ▫Internal and external objects with methods and properties
- ▫C-like programming with loops (repeat, loop, for), and decision structures
- ▫Define macro with arguments
- ▫Support for event-driven execution
- ▫Easy increment of objects using ": " operator and "end" keyword
- ▫Interactively execute scripts
- ▫Debug script using Code Builder
- ▫Protect multiple lines of code using "{ " and "}"
- ▫Over 60 built-in commands for data manipulation, display control, and user interface
- ▫LabTalk command to convert C and CPP files to encrypted OCZ files for distribution
- ▫Built-in immediately programmable GUI construction
- ▫Built-in functions for string manipulations, dates and times processing
- ▫Built-in functions for graph object properties
- ▫Create user-defined function
- ▫Add or customize menu commands
- ▫Create buttons to execute any built-in or user-defined task
- ▫Perform batch processing
- ▫Easy access to Origin C functions from script
- ▫Access to hundreds of built-in X-Functions for performing various tasks in Origin
- ▫System Variables dialog to customize system variables and save them as default settings

# Origin C

#### **Overview**

- ▫Code builder for building and debugging Origin code created in either LabTalk or Origin C
- ▫Using code builder to manage Origin C files in packages (OPX)
- ▫Advanced programming language that supports ANSI C and some C++, C# features
- ▫Easy access to Origin objects and operations to automate and customize Origin
- ▫X-Functions framework providing a structured programming environment for building Origin tools
- ▫Detailed documentation and practical examples shipped with Origin
- ▫Wiki site available to offer timely, updated documentation
- ▫Large Origin user community participating in Origin C programming forum

# Origin C Features

- ▫Origin C supports a nearly complete ANSI C language syntax
- ▫Encrypt Origin C files (OCZ)
- ▫Supports a subset of C++ features including midstream variable declarations, overloaded functions, built-in and user-defined classes, references to variables and default function arguments
- ▫Supports a subset of C# features including collections of objects, *foreach* and *using* statements
- ▫Support for HTML control and call JavaScript to build dialogs
- ▫Built-in C++ classes for programmatic access to most Origin objects
- ▫Built-in immediately programmable user interface development
- ▫Immediate vector, matrix, tree structures programming
- ▫Immediate access to all routines in the 64 bit NAG® Mark 25 function libraries for a wide range of mathematical and statistical functions
- ▫Built-in global functions organized in 25+ categories
- ▫Create complex user-defined curve fitting functions for use in Origin's advanced curve fitting tool
- ▫Support error and exception handling using Throw, Try, and Catch statements
- ▫Support for database access
- ▫Easy integration with LabTalk scripts
- ▫Hundreds of built-in X-Functions can be easily accessed and extended
- ▫Create user-defined X-Functions

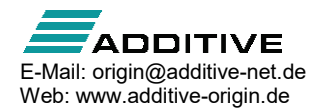

▫Call external DLLs created with other languages such as C, C++ and Fortran

# Origin as Automation (COM) Server

▫Access Origin as an automation server from client applications such as Microsoft® Excel®, National

Instruments™ LabVIEW™, or any COM-capable client application

- ▫Run Origin visible or hidden
- ▫Send data and commands to Origin for graphing and analysis tasks. Fetch results back to client application
- ▫Utilize Origin's Analysis Template capability to automate routine tasks
- ▫Large collection of classes to access various Origin objects and properties
- ▫Run LabTalk script or Origin C code

# Integrated Python Environment

- ▫Run Python commands in the Script Window
- ▫Execute Python files with LabTalk commands
- ▫Python 2.x and 3.x support
- ▫PyOrigin module to access Origin objects from Python
- ▫Python Package OriginExt to Access Origin Functionality from External Python through COM.
- ▫Running R in Origin
- ▫R Console and Rserve Console to run R commands within Origin or exchange data between Origin and R
- ▫Run R commands or execute R files with LabTalk commands